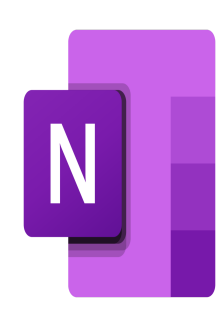

# OneNote – Travailler efficacement

## **Description**

Ce cours vise à doter les participants des connaissances et compétences nécessaires pour utiliser efficacement Microsoft OneNote, un puissant outil de prise de notes numériques et de collaboration. Que vous soyez un professionnel ou toute personne cherchant à améliorer sa productivité, cette formation vous fournira une base solide pour utiliser OneNote afin d'optimiser votre flux de travail, d'organiser les informations et de favoriser la collaboration.

#### **Contenu du cours Module 1 : Découvrir l'interface et le logiciel**

- Naviguer dans le logiciel
- Créer un bloc-notes
- Insérer une nouvelle note
- Appliquer un format à vos notes
- Créer et utiliser une note liée
- Copier-coller des éléments venant de diverses sources (Word, Excel, PowerPoint, Outlook, Internet)
- Insérer une note sur un article internet

## **Module 2 : Créer des schémas avec des formes**

- Insérer des formes
- Personnaliser des formes
- Supprimer des formes
- Sélectionner des formes
- Organiser les éléments insérés

## **Module 3 : Illustrer et enrichir le document**

- Insérer des liens hypertextes
- Insérer un fichier dans une note
- Effectuer un enregistrement audio et vidéo

## **Module 4 : Mettre en page un document**

Changer l'aspect d'une page

- Créer, modifier et supprimer des sections
- Créer, modifier et supprimer des pages
- Utiliser les modèles de page
- Regrouper des sections
- Afficher les modifications
- Utiliser la corbeille

Module 5 : Rechercher à l'intérieur d'un bloc-notes

- Effectuer une recherche
- Personnaliser une recherche
- Marquer des notes
- Créer, modifier, supprimer des indicateurs
- Rechercher un indicateur dans des notes liées
- Gérer les auteurs

Module 6 : Collaborer avec OneNote

- Partager ses notes
- Insérer un mot de passe afin de protéger ses notes

Module 7 : Personnaliser l'application (optionnel)

Personnaliser l'interface OneNote (optionnel)

#### Lab / Exercices

Des exercices pratiques seront proposés durant et à la fin de chaque module

#### Documentation

• Support de cours numérique inclus

#### Profils des participants

Utilisateurs désireux de prendre des notes de façon efficace et de les partager avec leurs collègues

#### Connaissances Préalables

- Des connaissances de base sur les logiciels Microsoft Office
- Il est recommandé d'avoir suivi les formations suivantes ou d'avoir les connaissances équivalentes : [Word - Fondamentaux](https://itta.net/formations/bureautique/traitement-de-texte/cours_word_fondamentaux/) et [Excel - Fondamentaux](https://itta.net/formations/bureautique/tableur-et-gestion-de-bases-de-donnees/excel-les-fondamentaux/)

#### **Objectifs**

- Créer des bloc-notes
- Créer des schémas avec des formes
- Illustrer et enrichir le document
- Mettre en page un document
- Rechercher à l'intérieur d'un bloc-notes
- Collaborer avec OneNote
- Personnaliser l'application (optionnel)

Niveau Fondamental Prix de l'inscription en Présentiel (CHF)

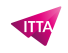

400 **Prix de l'inscription en Virtuel (CHF)** 375 **Durée (Nombre de Jours)** 0.5 **Reference** MON